## **Lecture 4 - Sep. 19**

**Review on OOP**

*Tracing OO Programs, Aliasing, Arrays Attributes/Parameters/Return Types Anonymous Objects*

# **Announcements** - Lab1 released (scheduled lab sessions & office hours) - Lab0 Part 2 Due on Friday 1. decolfine<br>2. prog. reg. Announcements<br>
Cab1 released (scheduled la<br>
Cab0 Part 2 Due on Friday<br>
WrittenTest1)

- WrittenTest1

(**make sure** you try logging into **eClass** in WSC)

- ProgTest1

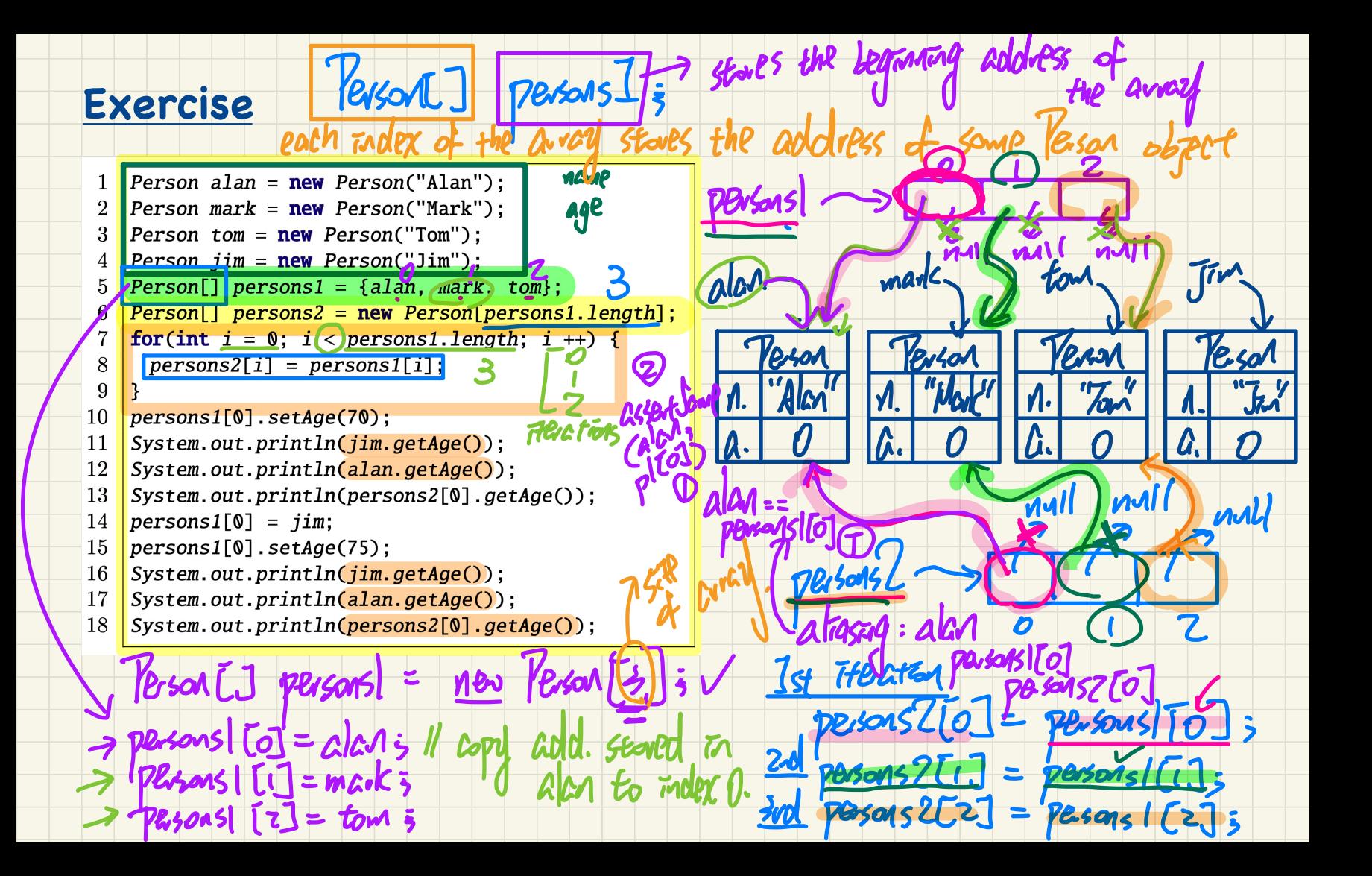

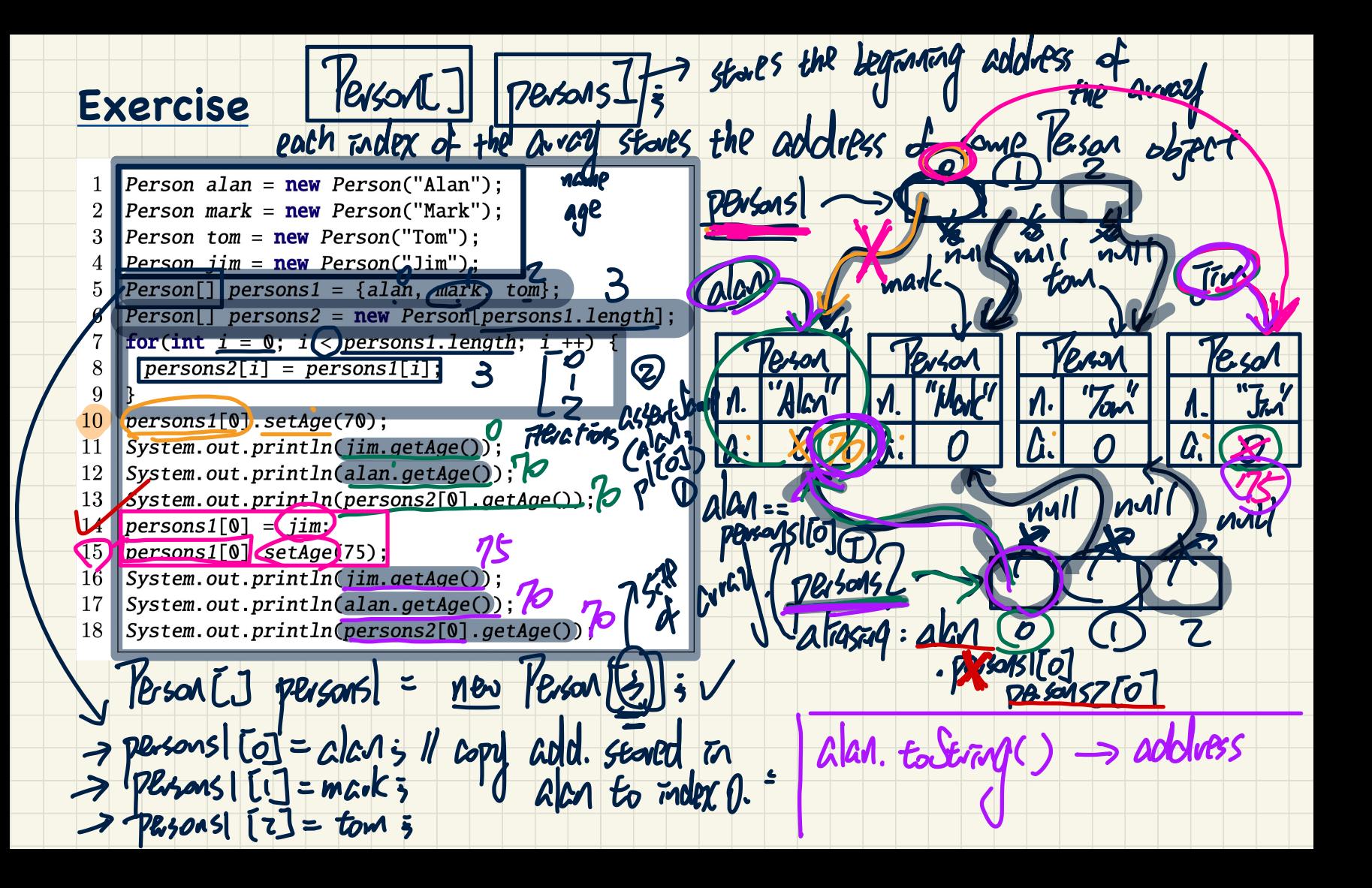

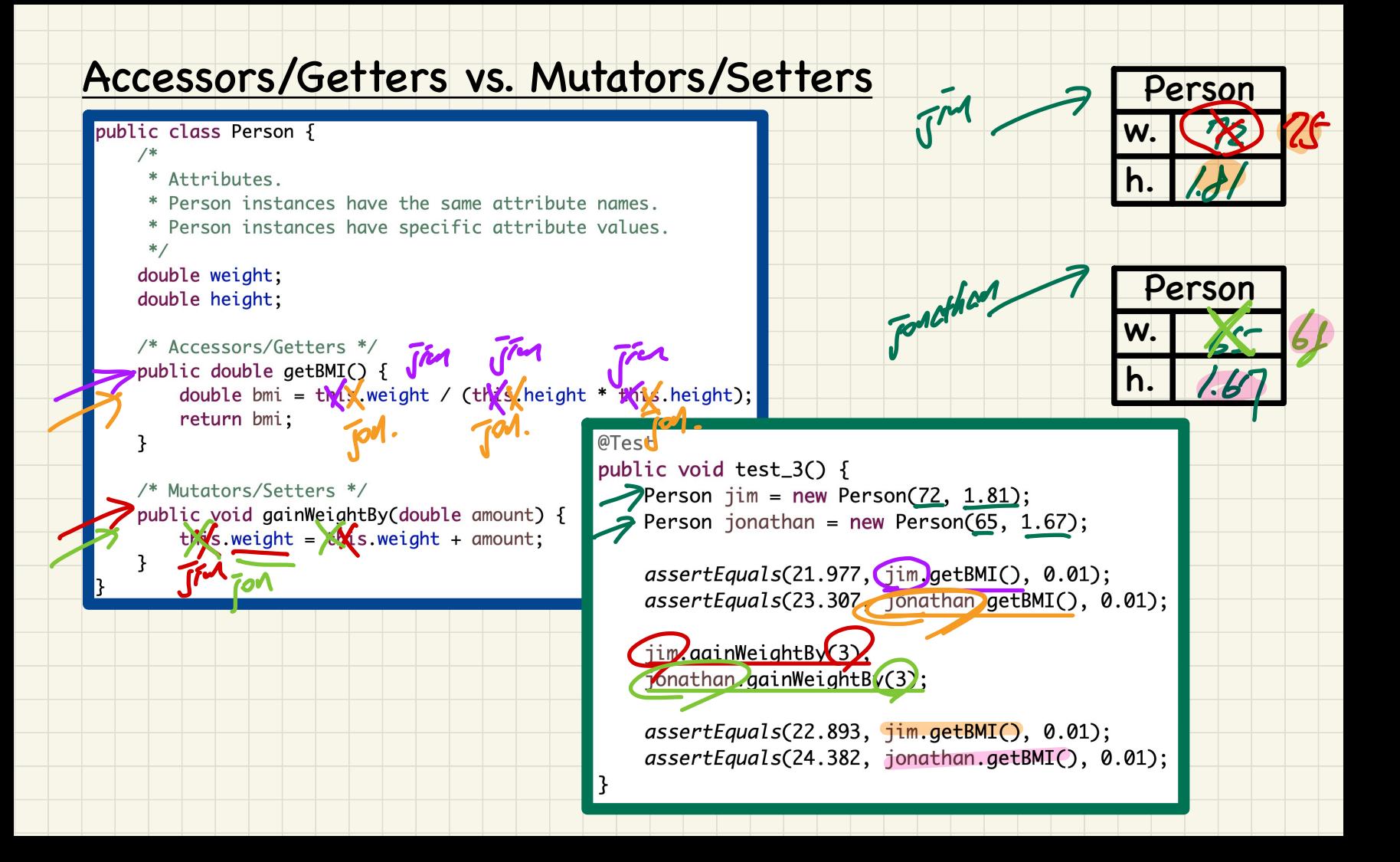

#### **Object Oriented Programming** (**OOP**)

- Templates (compile-time Java classes)
	- + attributes (common around instances)
	- + methods
		- \* constructors
		- \* accessors/getters
		- \* mutators/setters
	- + Eclipse: Refactoring
- Instances/Entities (runtime objects) ect Oriented Program<br>
emplates (compile-tim<br>
attributes (common d<br>
methods<br>
\* constructors<br>
\* accessors/getters<br>
\* mutators/setters<br>
Eclipse: Refactoring<br>
mstances/Entities (rur<br>
instance-specific attr<br>
calling constructor
	- + instance-specific attribute values
	- + calling constructor to create objects
	- + using the "dot notation", with the right contexts, to:
		- \* get attribute values
		- \* call accessors or mutators

### Use of Accessors vs. Mutators

class Person { void setWeight(double weight) { ... } **double** getBMI()  $\{ \dots \}$ 

• Calls to *mutator methods* cannot be used as values. Void Valg., System.out.println(jim.setWeight(78.5)); Qe.g., double w Jim.setWeight (78.5); von/ X  $\overline{\mathcal{B}}$ P.g., jim. setWeight (78.5);  $\nu$ 

• Calls to *accessor methods* should be used as values. Ve.g., jim. getBMI (); Gve.g., System.out.println(jim.getBMI());

 $\bigcirc$  e.g., double w =  $\lim .$  getBMI();

Slide 48

the Cognanant val

#### **Method Parameters**

- Principle 1: A *constructor* needs an *input parameter* for every attribute that you wish to initialize.
	- e.g., Person (double w, double h) VS. Person (String fName, String 1Name)
- Principle 2: A *mutator* method needs an *input parameter* for every attribute that you wish to modify.
	- e.g., In Point, void moveToXAxis () VS. void moveUpBy (double unit)
	- **Principle 3:** An *accessor method* needs *input parameters* if the attributes alone are not sufficient for the intended  $p!$ . Gef $\overline{V}$  $p$ . get $\nabla F O(\epsilon)$ ; computation to complete.
		- e.g., In Point, double getDistFromOrigin() vs. double getDistFrom(Point other)

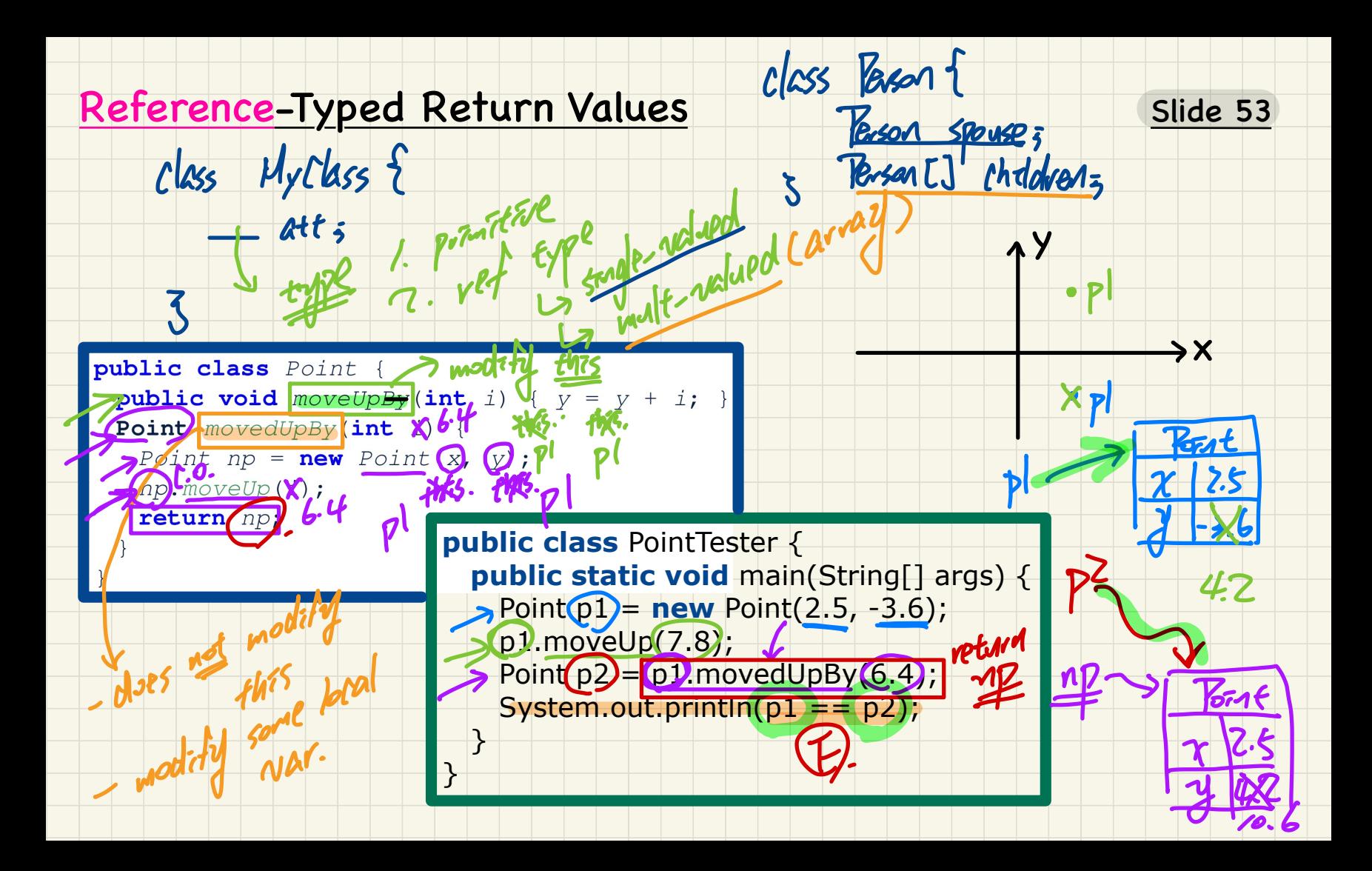

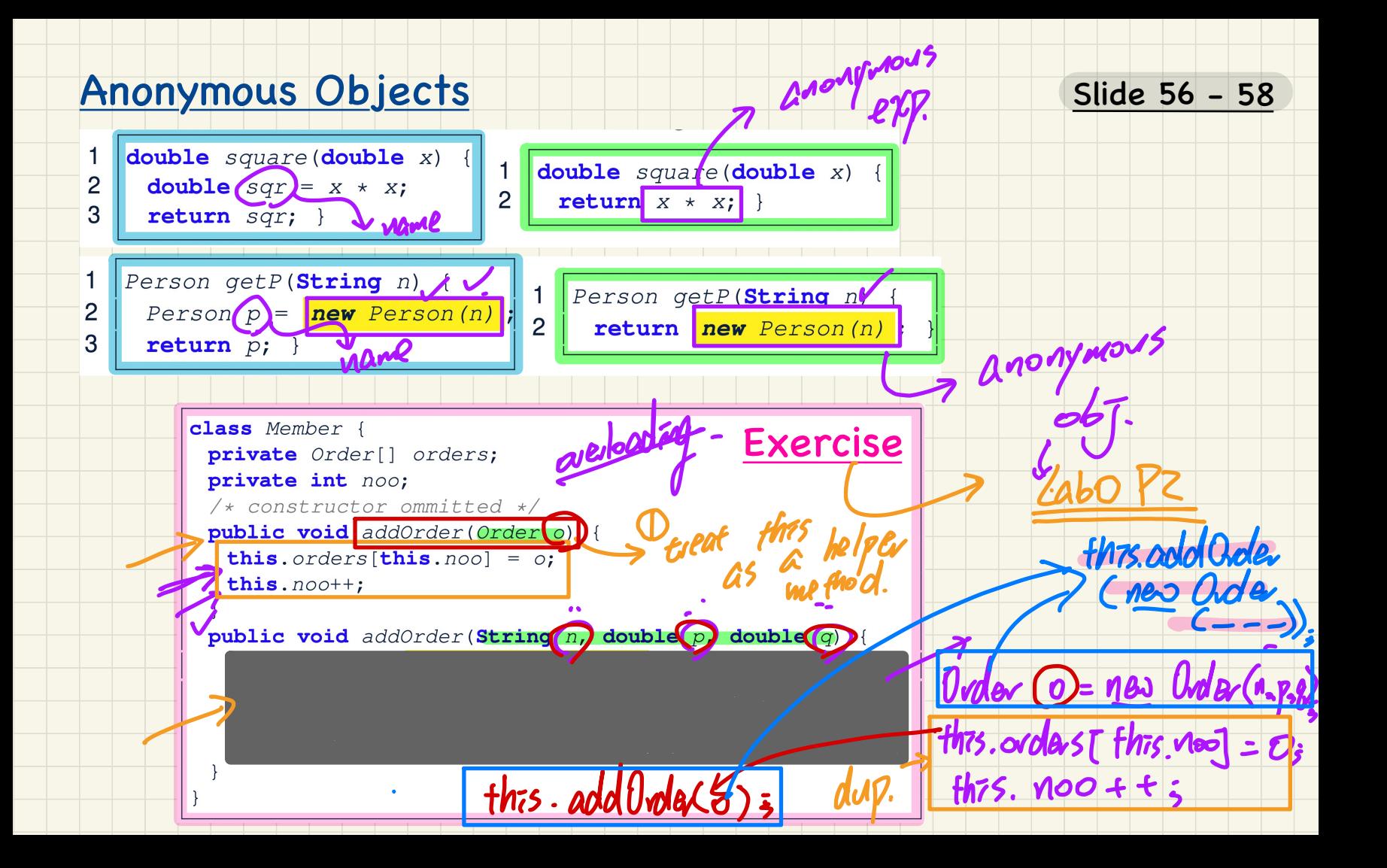